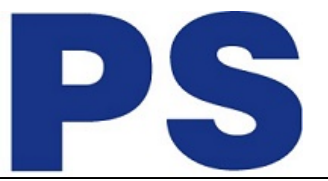

Link do produktu: <https://sklep.ps.com.pl/przejsciowka-wieloportowa-z-usb-c-na-cyfrowe-av-p-76599.html>

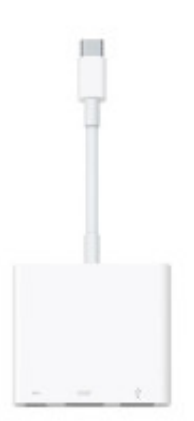

# Przejściówka wieloportowa z USB-C na cyfrowe AV

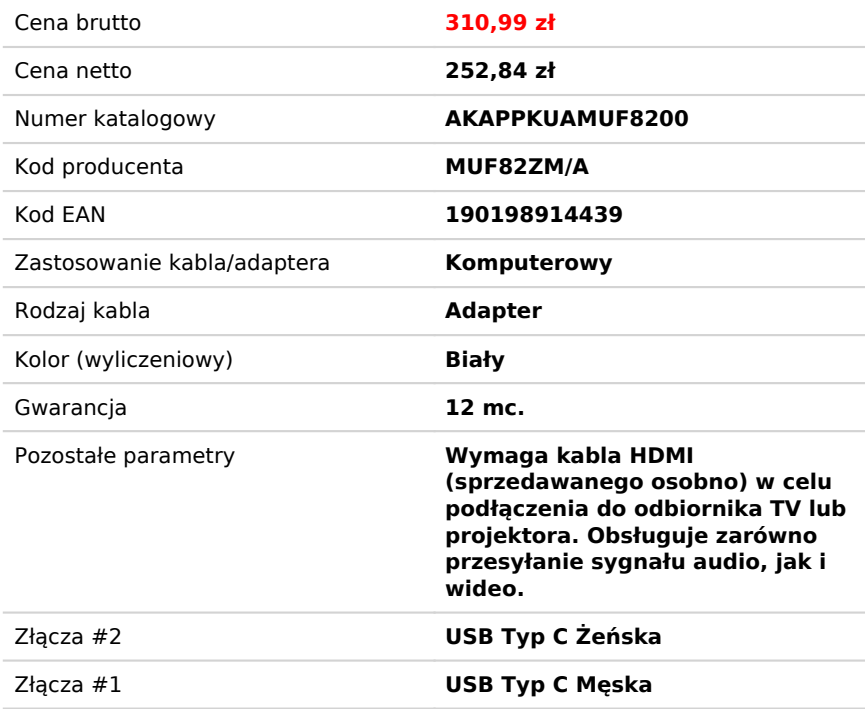

## Opis produktu

### **Przejściówka wieloportowa z USB-C na cyfrowe AV**

Wieloportowa przejściówka z USB-C na cyfrowe AV pozwala podłączyć Maca lub iPada Pro z portem USB-C do monitora HDMI przy jednoczesnym podłączeniu standardowego urządzenia USB i przewodu zasilającego USB-C.

Ta przejściówka umożliwia klonowanie zawartości ekranu Maca na telewizorze lub monitorze z wejściem HDMI.

### **3840 x 2160 przy 60 Hz na:**

iPadzie Pro 11 cali, iPadzie Pro 12,9 cala (3. generacji), MacBooku Pro (15-calowym, z 2017 r. lub nowszym), iMacu (z wyświetlaczem Retina 5K, 27-calowym, z 2017 r. lub nowszym), iMacu (z wyświetlaczem Retina 4K, 21,5-calowym, z 2017 r. lub nowszym) i iMacu Pro (z 2018 r.)

### **1080p przy 60 Hz lub UHD (3840 x 2160) przy 30 Hz na:**

MacBooku Pro (13-calowym, z 2016 r. lub nowszym), MacBooku Pro (15-calowym, z 2016 r.), iMacu (bez wyświetlacza Retina, 21,5-calowym, z 2017 r.) i Macu mini (z 2018 r.)

Wystarczy podłączyć ją do portu USB-C lub Thunderbolt 3 (USB-C) w Macu lub iPadzie Pro, a następnie do telewizora lub projektora za pośrednictwem przewodu HDMI (sprzedawanego oddzielnie).

Do standardowego portu USB można podłączać urządzenia takie jak pamięć flash czy aparat fotograficzny albo przewód USB do synchronizowania i ładowania urządzeń iOS. A żeby naładować Maca lub iPada Pro, wystarczy podłączyć przewód zasilający do portu USB-C.